Im Rahmen des Forschungsprojektes "Neue Medien in der Hochschullehre" hat die Abteilung Geoinformatik internetbasierte Lernangebote zum Thema GIS entwickelt. Dieser Fragebogen bietet Ihnen die Möglichkeit, verschiedene Aspekte des ausgewählten Lernmoduls "Standortsuche für einen Supermarkt" zu bewerten. Die Ergebnisse finden in meiner Doktorarbeit zum Thema "GIS und internetbasiertes Lernen" Anwendung. Darüber hinaus dienen sie natürlich als Entscheidungshilfe, wenn es darum geht, solche Lernangebote in Zukunft als Bestandteil der GIS-Ausbildung anzubieten.

### Bitte verwenden Sie das Login "gast" mit dem Passwort "pool".

Die Lernsequenz erreichen Sie unter [<http://www.uni-potsdam.de/u/Geographie/BMBF](http://www.uni-potsdam.de/u/Geographie/BMBF)>.

Vielen Dank für Ihre Mitarbeit Jan-Arne Schwarz

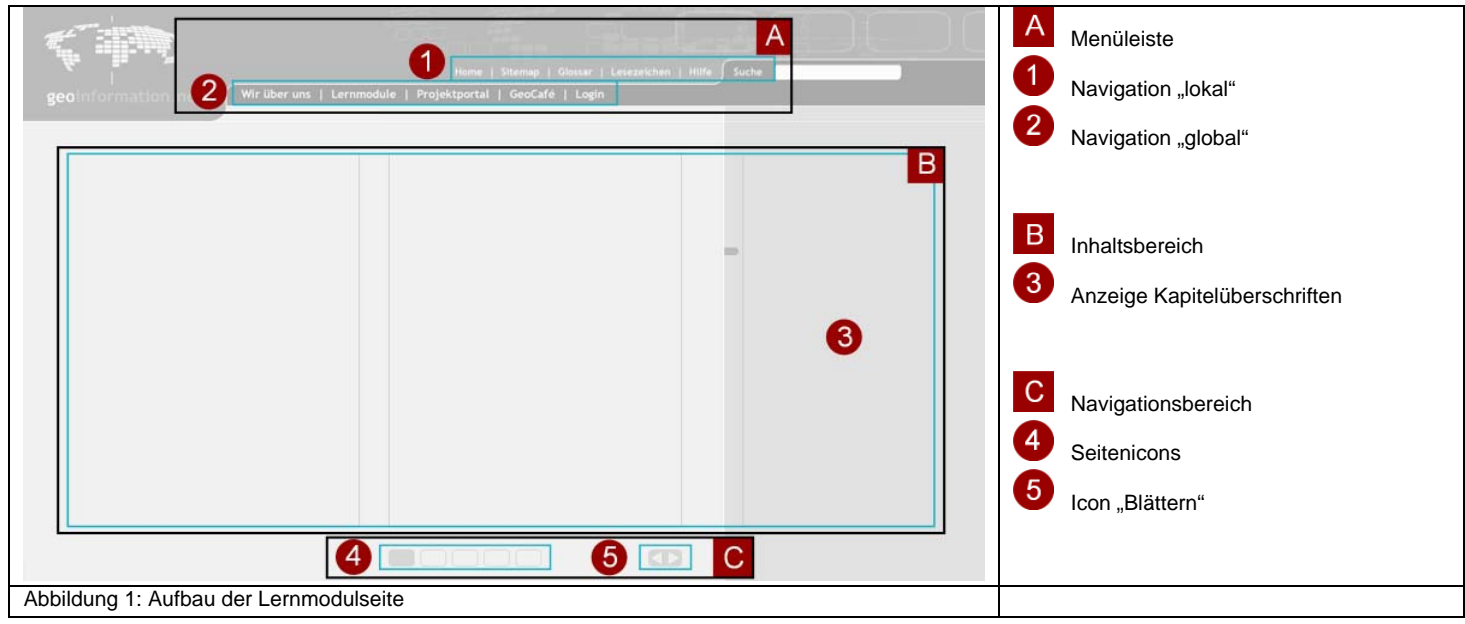

# **Gesamteindruck**

- 1 = stimmt sehr,  $2$  = stimmt ziemlich,  $3$  = stimmt mittelmäßig,
- $4 =$  stimmt wenig,  $5 =$  stimmt nicht

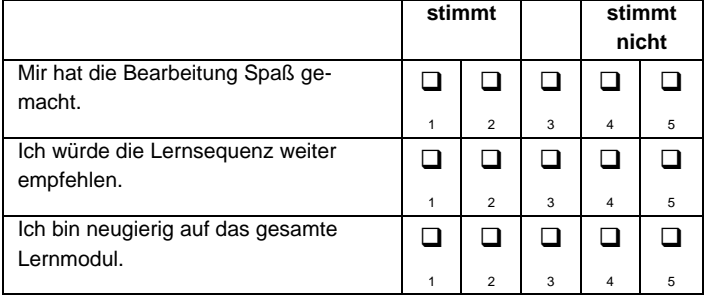

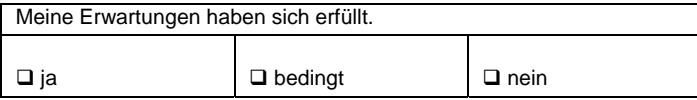

# **Layout der Modulseite**

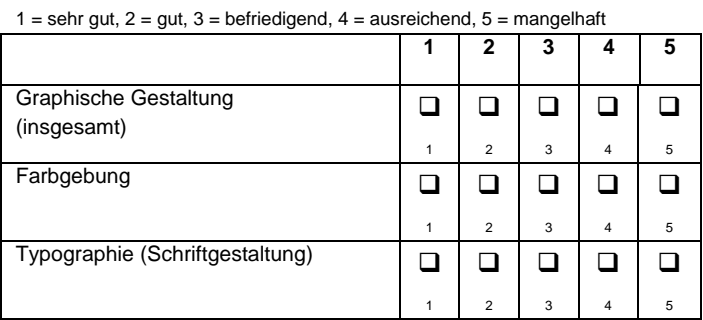

Anmerkungen / Verbesserungsvorschläge zum Layout:

# **Handhabung**

 $1 =$  sehr gut,  $2 =$  gut,  $3 =$  befriedigend,  $4 =$  ausreichend,  $5 =$  mangelhaft

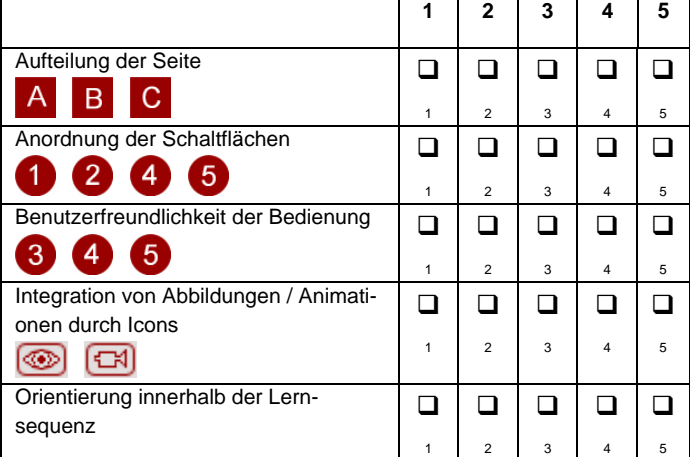

Anmerkungen / Verbesserungsvorschläge zur Handhabung:

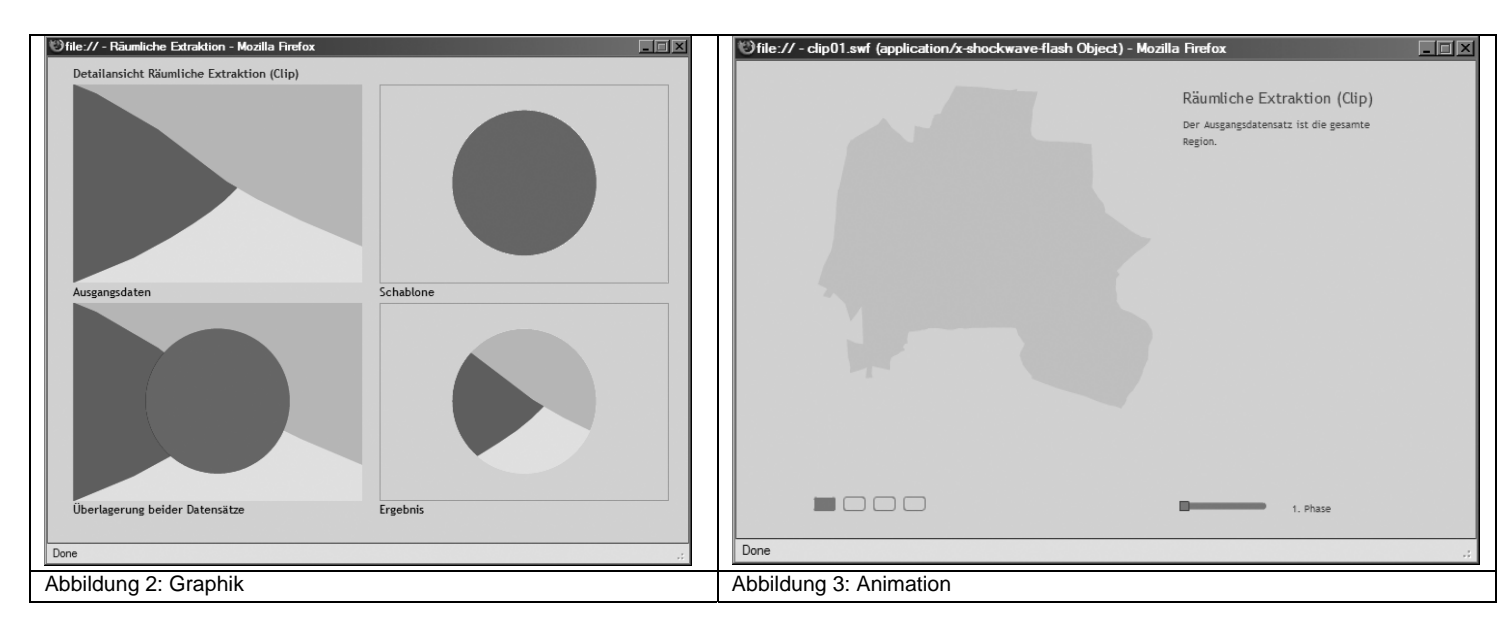

## **Inhalt**

1 = stimmt sehr,  $2$  = stimmt ziemlich,  $3$  = stimmt mittelmäßig,

Ich habe die vermittelten Inhalte verstanden.

 $4 =$  stimmt wenig,  $5 =$  stimmt nicht

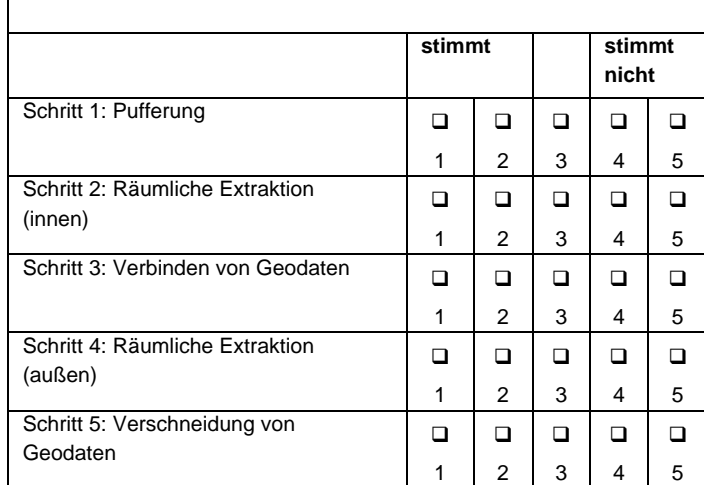

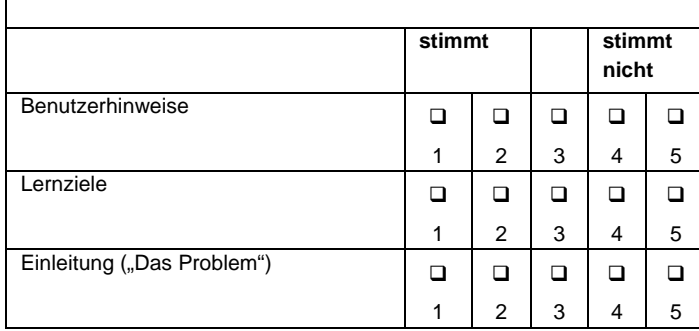

Die ergänzenden Komponenten unterstützen die Bearbeitung.

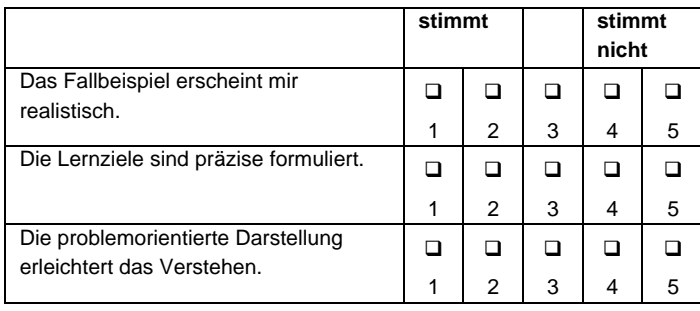

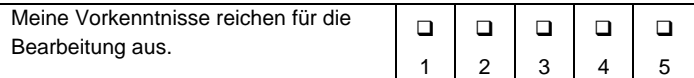

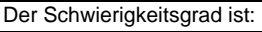

 $\Box$  zu leicht  $\Box$  angemessen  $\Box$  zu schwer

Anmerkungen / Verbesserungsvorschläge zum Inhalt:

## **Mediale Aufbereitung**

1 = stimmt sehr, 2 = stimmt ziemlich, 3 = stimmt mittelmäßig,  $4 =$  stimmt wenig,  $5 =$  stimmt nicht

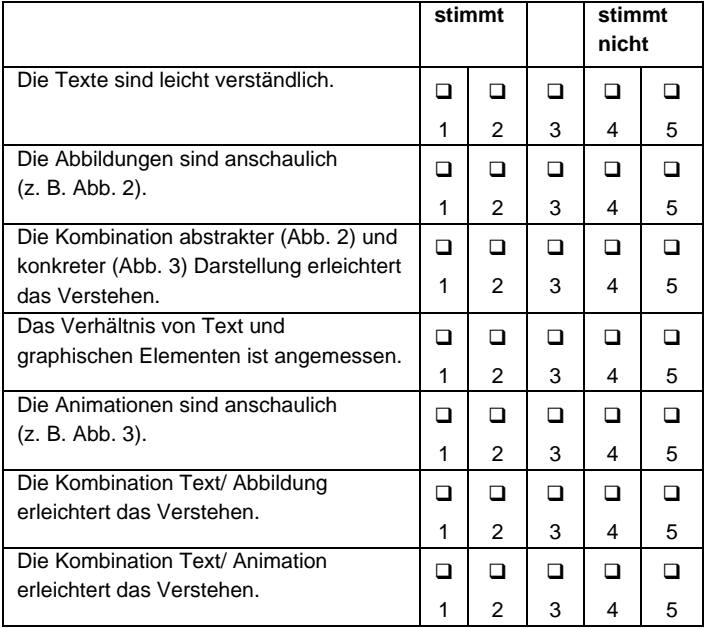

Anmerkungen / Verbesserungsvorschläge zur medialen Aufbereitung:

### **Wirkung**

- $1 =$  stimmt sehr,  $2 =$  stimmt ziemlich,  $3 =$  stimmt mittelmäßig,
- $4 =$  stimmt wenig,  $5 =$  stimmt nicht

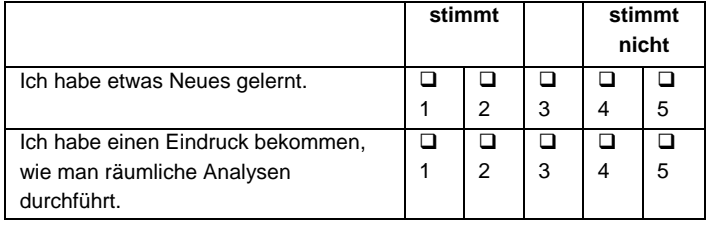

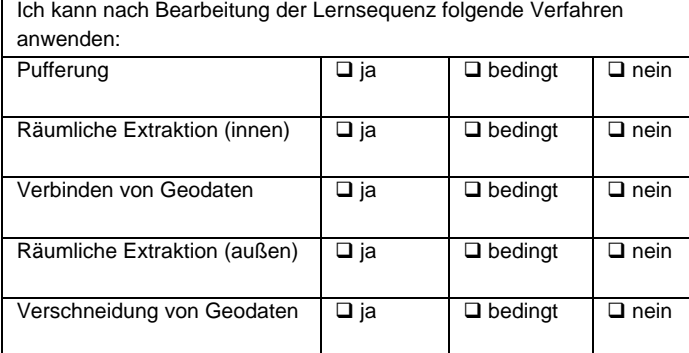

# **Praxistauglichkeit**

1 = stimmt sehr, 2 = stimmt ziemlich, 3 = stimmt mittelmäßig,

 $4 =$  stimmt wenig,  $5 =$  stimmt nicht

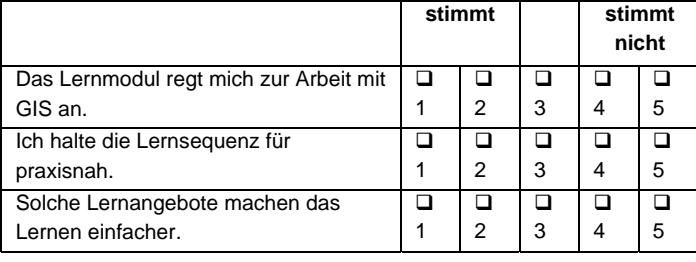

Solche Lernangebote sollten Teil der universitären Lehre sein.  $\Box$  Ja  $\Box$  Nein

Wenn "ja", warum? // Wenn "nein", warum?

# **Bewertung**

1 = sehr gut,  $2 = gut$ ,  $3 = \text{before}$  = ausreichend,  $5 = \text{mangelhatf}$ 

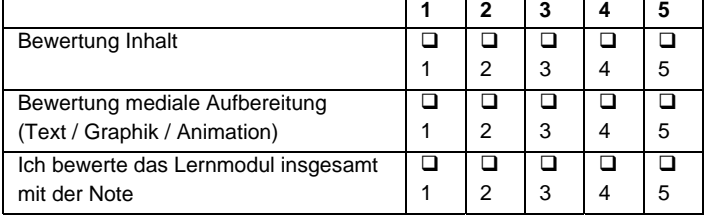

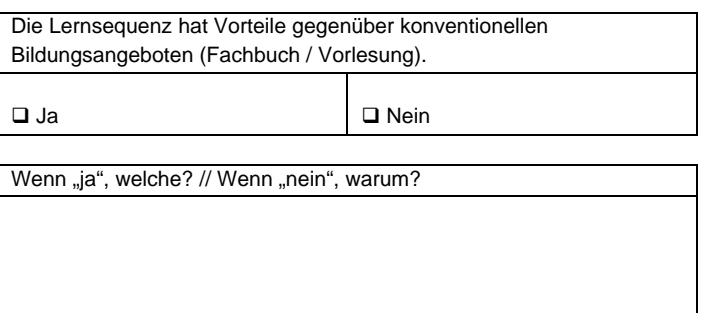

# **Persönliche Angaben:**

Alter:

Ich bin \_\_\_\_\_\_\_\_\_\_\_\_\_\_ Jahre alt.

#### Geschlecht:

- Weiblich
- Männlich

#### Fachsemester:

Ich bin im \_\_\_\_\_\_\_\_\_\_ Fachsemester.

#### Ich studiere:

- Geographie
- Geoökologie
- Regionalwissenschaften
- Lehramt
- $\square$  Sonstiges\_

#### Ich nutze den Computer:

- $\Box$  täglich
- mehrmals in der Woche
- wöchentlich
- □ mehrmals im Monat
- $\square$  Sonstiges\_

#### Vorkenntnisse GIS:

- $\square$  keine
- Grundkenntnisse
- □ fortgeschrittene Kenntnisse
- $\square$  Sonstiges\_

Vielen Dank für Ihre Teilnahme.

Habe ich etwas vergessen? Gibt es etwas besonders Positives oder Negatives? Auf der nächsten Seite haben Sie die Möglichkeit, für entsprechende Kommentare.

## **Kommentar**

Hier haben Sie die Möglichkeit, Ihre positiven und negativen Eindrücke, die Sie während der Bearbeitung gesammelt haben, niederzuschreiben.

Das hat mir besonders gefallen:

Das hat mir überhaupt nicht gefallen: